**NEWS AND UPDATES** 

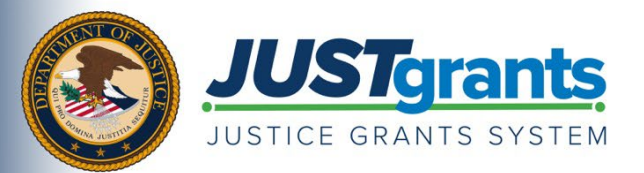

*This e-newsletter provides updates, information and resources to assist DOJ award applicants, recipients and other stakeholders in using JustGrants, DOJ's grants management system, and ASAP, the U.S. Department of the Treasury's payment management system.*

## APPLYING FOR DOJ FUNDING TIP SERIES

## **How to Submit an Application in JustGrants**

In JustGrants, applicants will be notified instantly if an application was successfully submitted once they complete the Certify and Submit page.

If successful, a confirmation message will appear at the top of the page. However, if there are validation errors that need to be addressed, details will be displayed onscreen and will describe which sections of the application need to be reviewed. Access the new Application Submission: [Validation Errors Quick Reference Guide](https://justicegrants.usdoj.gov/training/application-validation-errors-quick-reference-guide.pdf) for step-by-step instructions to resolve errors prior to submission.

Once an application has been successfully submitted, users will also receive a notification in the "bell" alerts confirming submission.

For more information on submitting an application, review Step 5 of the [DOJ Application](https://justicegrants.usdoj.gov/sites/g/files/xyckuh296/files/media/document/appln-submission-checklist.pdf)  [Submission Checklist](https://justicegrants.usdoj.gov/sites/g/files/xyckuh296/files/media/document/appln-submission-checklist.pdf) and the [Application Submission Job Aid Reference Guide](https://justicegrants.usdoj.gov/sites/g/files/xyckuh296/files/media/document/jarg-appln-submission.pdf)**.**

## **Call to action button:** [View the Checklist](https://justicegrants.usdoj.gov/sites/g/files/xyckuh296/files/media/document/appln-submission-checklist.pdf)

Do you know someone else who could use this information? They can subscribe to email updates regarding JustGrants at [https://public.govdelivery.com/accounts/USDOJOJP/subscriber/new?topic\\_id=USDOJOJP\\_586.](https://public.govdelivery.com/accounts/USDOJOJP/subscriber/new?topic_id=USDOJOJP_586)

You received this email because you are a current or previous grantee or applicant of one or more of the Department of Justice grant making components. Share [this link](https://public.govdelivery.com/accounts/USDOJOJP/subscriber/new?topic_id=USDOJOJP_586) with your colleagues and encourage them to sign up to receive future updates from Justice Grants.

To manage your subscriptions, login to your [Subscriber Preferences page.](https://public.govdelivery.com/accounts/USDOJOJP/subscriber/new?preferences=true%23tab1)

GovDelivery is providing this service on behalf of the Department of Justice and may not use your subscription information for any other purposes. For more information, review the [Department of Justice Privacy Policy](https://www.justice.gov/doj/privacy-policy) and the [GovDelivery Privacy Policy.](https://granicus.com/privacy-policy/)